Written by BiRU Wednesday, 31 August 2022 18:17 -

When login to CentOS 8 using SSH, you get a message asking you to enable web console.

Activate the web console with: systemctl enable --now cockpit.socket 1

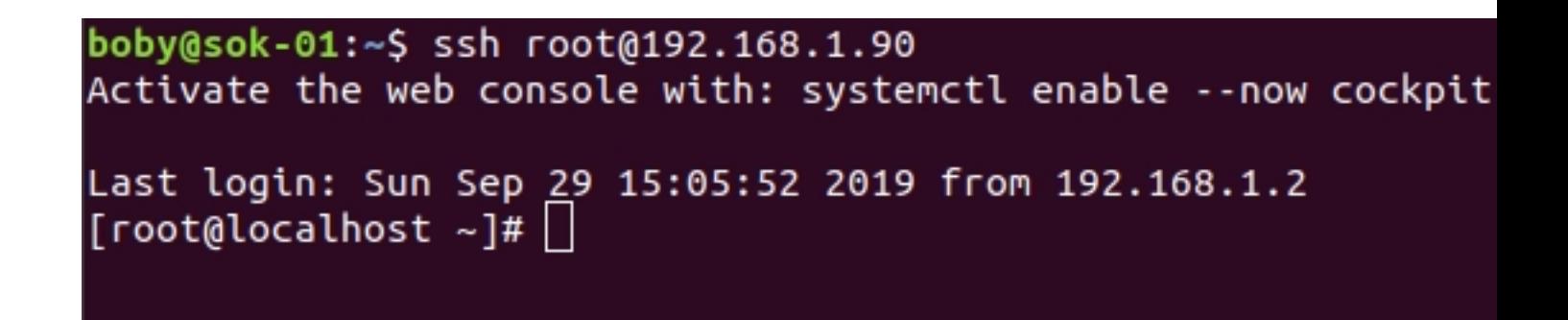

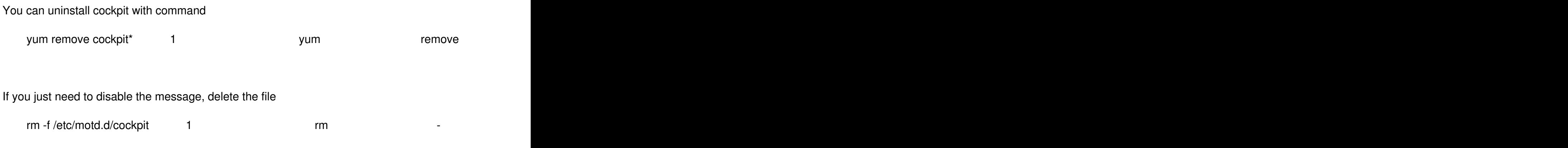

This is actually a symlink to file /run/cockpit/motd